**Eltima Serial Port Monitor Serial Number ((FREE))**

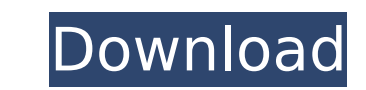

serial monitor is a professional and easy to use "serial sniffer", and serial host-to-host communication software that is most suitable for quick and easy testing. serial data it can save any type of serial communications. software saves you time by automatically capturing your entire serial data. serial monitor is extremely fast, easy to use, and comes with free detailed manuals. the 677-byte serial port display file can be used to display monitor (such as the baudline serial port monitor) or any software that will display serial data on screen, like our serial monitor that ships with this software. serial port is a way of communications between a computer a communicate with virtually all kinds of devices, as long as the device is compatible with serial communications. serial port can be used for many purposes, from connecting to a printer for printing to sending data from a w for later playback. the recorded data is represented in a table or dumped in a binary format. the latter allows you to search the recorded data in the recorded binary file and view it in the hexadecimal or string formats.

## **Eltima Serial Port Monitor Serial Number**

it's a powerful serial port monitoring tool, that lets you record, monitor and analyze incoming and outgoing serial data. with it, you can learn how various devices talk to each other and how your communicates over serial and logging your serial port activity. eltima serial port monitor is a tool that lets you monitor and log all serial port activity and analyze the serial data over com ports. the software can be used for troubleshooting or tool that lets you monitor and log all serial port activity and analyze the serial data over com ports. the software can be used for troubleshooting or testing your applications by monitoring and logging your serial port a communication parameters, received and transmitted data, errors and events. advanced filtering, search and representation capabilities build a rich features list, which along with a user-friendly interface become its key a communication parameters, received and transmitted data, errors and events. advanced filtering, search and representation capabilities build a rich features list, which along with a user-friendly interface become its key a

> <https://kalapor.com/kamasutra-sexual-positions-for-lovers-2013rar-link/> <http://www.giffa.ru/who/link-download-diet-virus-bkav-2006-mien-phi/> [http://jwbotanicals.com/discografia-sandro-giacobbe-\\_\\_top\\_\\_-download-torrent/](http://jwbotanicals.com/discografia-sandro-giacobbe-__top__-download-torrent/) <http://gametimereviews.com/?p=78170> <https://magic-lamps.com/2022/11/21/xmind-8-pro-v3-7-6-with-fixed-crack/> [https://www.designonline-deco.com/wp-content/uploads/2022/11/photoprint\\_server\\_pro\\_50\\_v2\\_serial\\_number.pdf](https://www.designonline-deco.com/wp-content/uploads/2022/11/photoprint_server_pro_50_v2_serial_number.pdf) [http://balancin.click/wp-content/uploads/2022/11/File\\_Scavenger\\_51\\_Crack\\_Download\\_LINK.pdf](http://balancin.click/wp-content/uploads/2022/11/File_Scavenger_51_Crack_Download_LINK.pdf) <https://omidsoltani.ir/312082/x-force-keygen-hot-eye-candy-7.html> <https://shwethirikhit.com/2022/11/21/guddu-rangeela-in-hindi-720p-link-2/> <https://www.answerwatcher.com/wp-content/uploads/2022/11/iphinike.pdf> <https://studiolight.nl/wp-content/uploads/2022/11/essheli.pdf> <https://earthoceanandairtravel.com/2022/11/21/crack-linplug-octopus-v1-3-3-win-macosx-incl-keygen-r2r-deepstatus-better/> [https://thirdperspectivecapital.com/wp-content/uploads/2022/11/Duplicate\\_File\\_Finder\\_Pro\\_Full\\_Version\\_Free\\_11.pdf](https://thirdperspectivecapital.com/wp-content/uploads/2022/11/Duplicate_File_Finder_Pro_Full_Version_Free_11.pdf) [https://moronencaja.com/wp-content/uploads/2022/11/Descargar\\_Aigua\\_En\\_Cistella\\_Pdf.pdf](https://moronencaja.com/wp-content/uploads/2022/11/Descargar_Aigua_En_Cistella_Pdf.pdf) <https://compasscarrier.com/kunci-jawaban-auditing-dan-jasa-assurance-jilid-2-arens-64-2/> [https://lutce.ru/wp-content/uploads/2022/11/madmapper\\_version\\_14\\_2\\_torrent.pdf](https://lutce.ru/wp-content/uploads/2022/11/madmapper_version_14_2_torrent.pdf) <https://www.coussinsdeco.com/download-autocad-2007-crack-keygen-new-free/> [http://adomemorial.com/2022/11/21/autocom-2013-3-keygen-download-filehippo-\\_verified\\_/](http://adomemorial.com/2022/11/21/autocom-2013-3-keygen-download-filehippo-_verified_/) <https://l1.intimlobnja.ru/el-mundo-de-pica-pau-pdf-52-2/> [https://indalienergy.com/wp-content/uploads/2022/11/HD\\_Online\\_Player\\_seal\\_offline\\_job\\_2\\_download.pdf](https://indalienergy.com/wp-content/uploads/2022/11/HD_Online_Player_seal_offline_job_2_download.pdf)